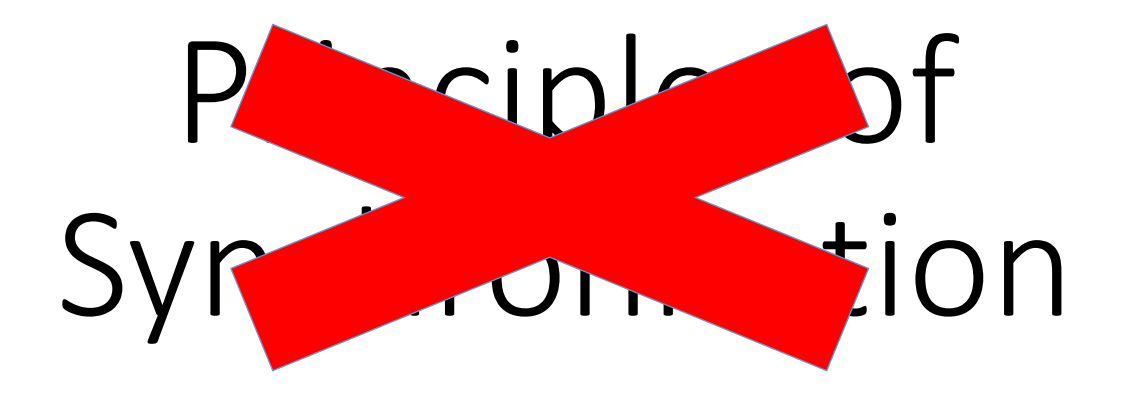

#### Benjamin C. Pierce University of Pennsylvania

Workshop on Cloud Services for File Synchronisation and Sharing CERN, November 2014

# Mysteries of Dropbox

#### Benjamin Pierce

University of Pennsylvania

John Hughes Thomas Arts Quviq

Workshop on Cloud Services for File Synchronisation and Sharing

CERN, November 2014

#### We're here because we care about synchronization!

## Actually, a lot of people care about synchronization

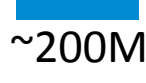

And they care a **lot** 

# So… Is yours correct?

#### What does that even mean??

#### Goals

- Ultimate goal: Answer this question rigorously
	- i.e., give a *complete* and *precise* definition of how a synchronization service should behave (from the point of view of users, not protocols)
	- i.e., write down a *formal specification* that, for each observed interaction with a synchronization service (involving several replicas being read and written over time), says whether or not it is OK
- Goal for this talk:
	- Report on baby steps in this direction

#### A Little History

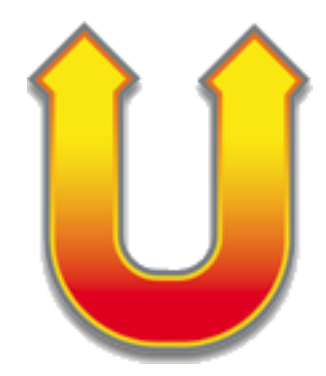

- Unison is the only synchronizer based on a formal specification (AFAIK)
- Main designers
	- Trevor Jim, Jerome Vouillon, and BCP
- First version distributed in 1998
	- Earlier prototypes going back to 1995
	- Still widely used
- Open-source, multi-platform (Windows, OSX, Linux)
- *Very* few reported bugs with potential to lose data

#### But the world has changed…

Synchronization tools: (bidirectional, sync operations explicit)

• Unison, …

Synchronization *services:* (multi-directional, sync in background)

• Central server ("cloud-based") • • • Centrate on these

- Dropbox, Google Drive, OneDrive, Owncloud, SpiderOak, Sugarsync, Box.net, Seafile, Pulse, Wuala, Teamdrive, Cloudme, Cx, Amazon cloud service, …
- Also distributed filesystems (Coda, GFS, ...)
- Peer to Peer
	- Bittorrentsync

## Challenges

- Syncing in background produces inherently nondeterministic behaviour
	- Our specification will need to specify *sets* of legal behaviors
- Similar to weak memory models for multi-core processors…
- But harder!
	- directory structure
	- deletion
	- conflicts
	- …

#### One challenge: Conflicts

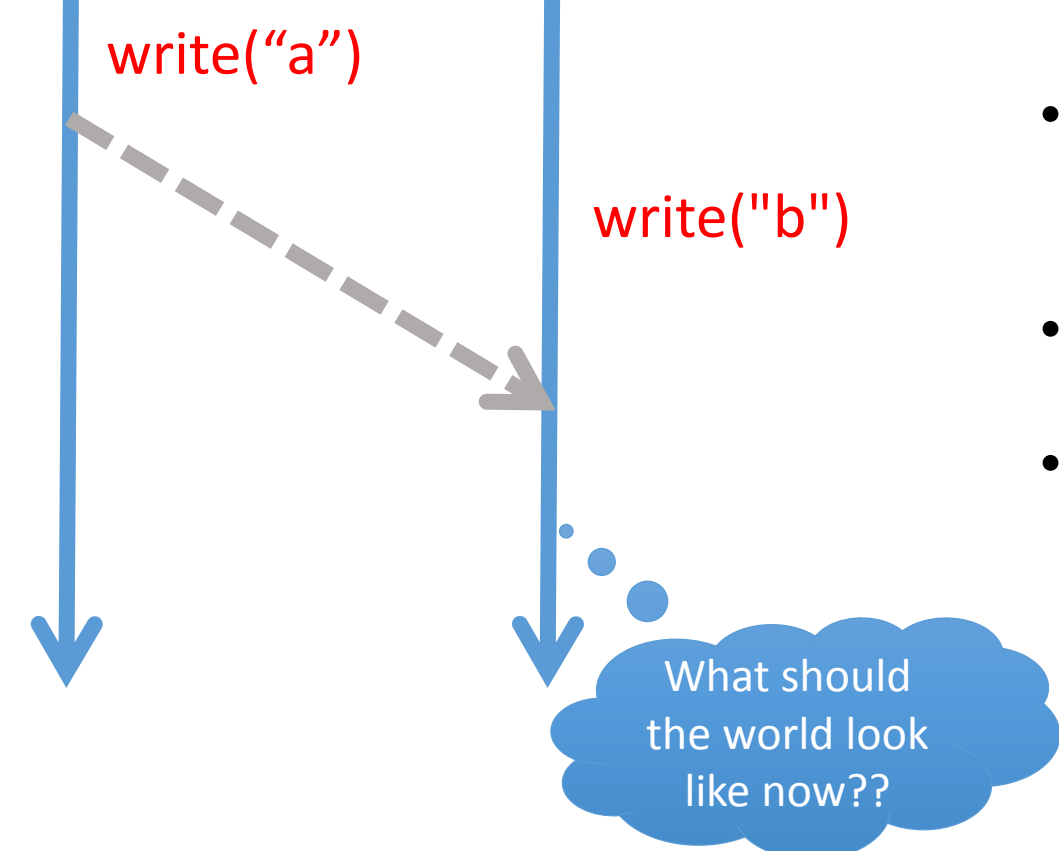

• Unison asks the user to resolve

• Modern systems just *do something*

• e.g., choose "earlier" value, create a "conflict file" containing other value

• *Critical to do the right something!*

## Another challenge:

## How can we test that our specification is accurate??

#### This is hard!

 $S$  $O$ ...

# Don't write tests! Generate them

#### QuickCheck

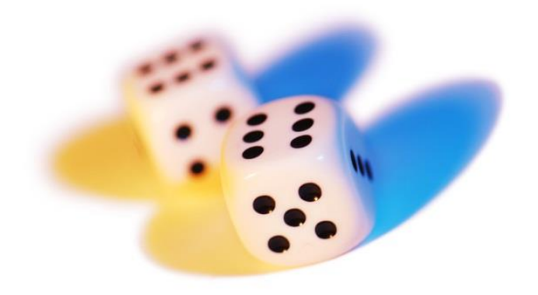

1999—invented by Koen Claessen and John Hughes, for Haskell

2006—Quviq founded, marketing Erlang version

Many extensions

Finding deep bugs for Ericsson, Volvo Cars, Basho, etc…

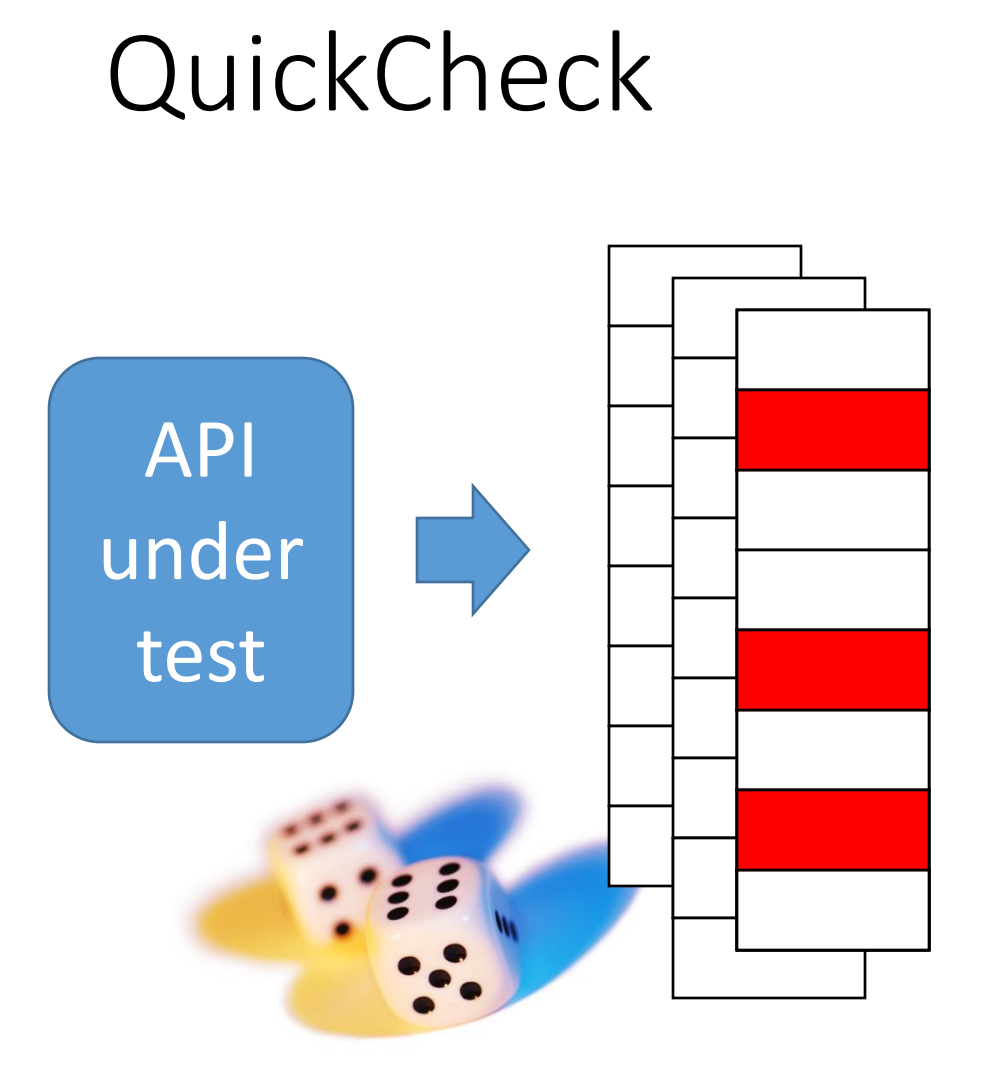

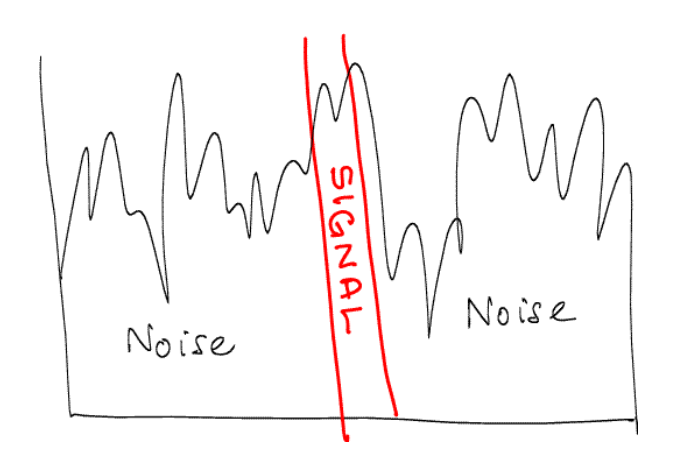

#### A minimal failing example

#### State Machine Models

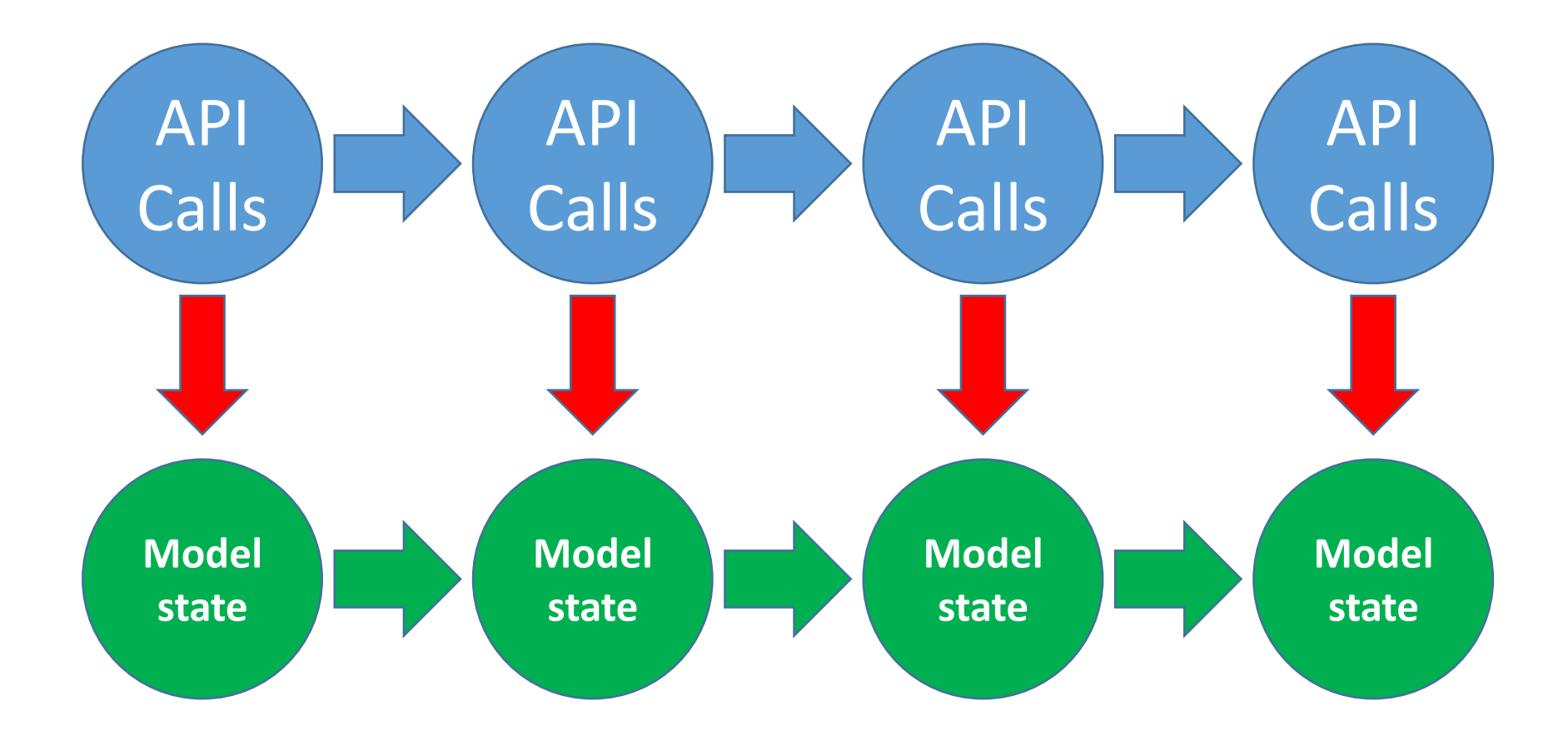

#### Test Setup

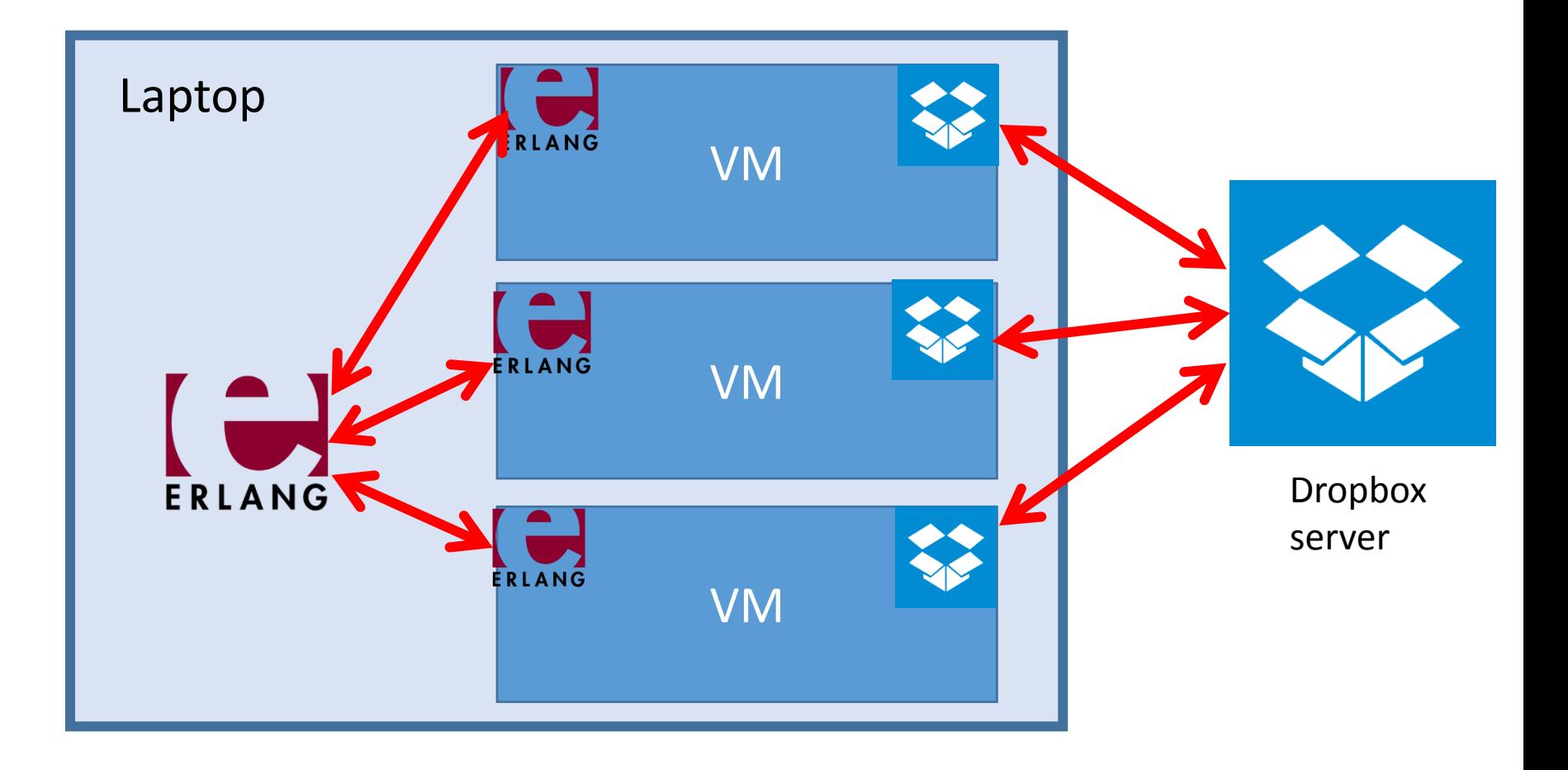

## Challenges of testing

- Uniformity
	- *Many* synchronization services
		- $\rightarrow$  Want a single specification and test framework that applies to multiple systems
- File synchronizers are SLOOOOWWWW!!!
	- Exponential back-off
	- No such thing as waiting "long enough"
	- Tests must adapt to the speed of the synchronizer
- Interference between tests
	- Reads/writes/deletes in the same directory
	- $\bullet$   $\rightarrow$  Isolate tests by using many directories
	- Test setup:
		- Delete old directories, and wait
		- Create new directories, and wait…

#### A small simplification

Real-world filesystems are pretty complicated So let's start with something a little simpler…

> "Filesystem" = 1 file Operations: read, write (and, later, delete)

#### Tests are sequences of commands

- read(Node)
- write(Node, V)
- sleep
- synchronize?
- stabilize
	- Wait for *value* observed on each node to be the same (Also *conflict files*)

#### Observations

- Made dynamically; the specification says which observation sequences are valid
- What do we observe?
	- read(N)  $\rightarrow$  V
	- write(N,Vnew)  $\rightarrow$  ()
	- Conflicts??

No: write(N,Vnew)  $\rightarrow$  Vold It *matters* what we overwrite!

#### Observing conflicts?

• First try: when a write creates a conflict, check that one of the conflicting values appears in a conflict file

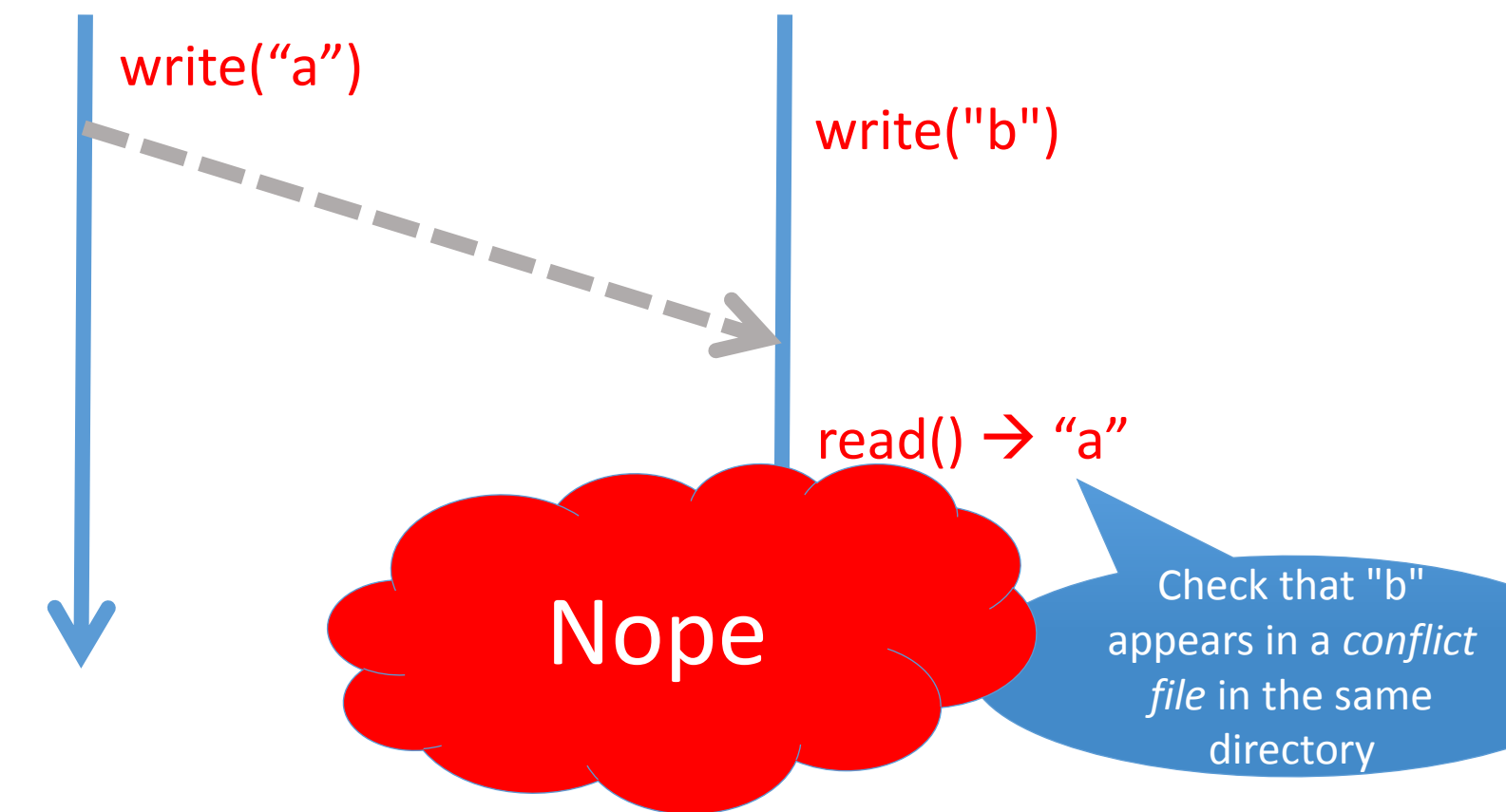

#### Observing conflicts… eventually!

- New observation:
	- stabilize()  $\rightarrow$  (V,C)

stable value (same everywhere) set of values found in conflict files (same everywhere)

#### Now…

## What should our specification look like?

#### A dead end

But what about *repeated values*? E.g. deletion?

• Compute a "happened before" relation (*à la* weak memory models) and express correctness in terms of that…

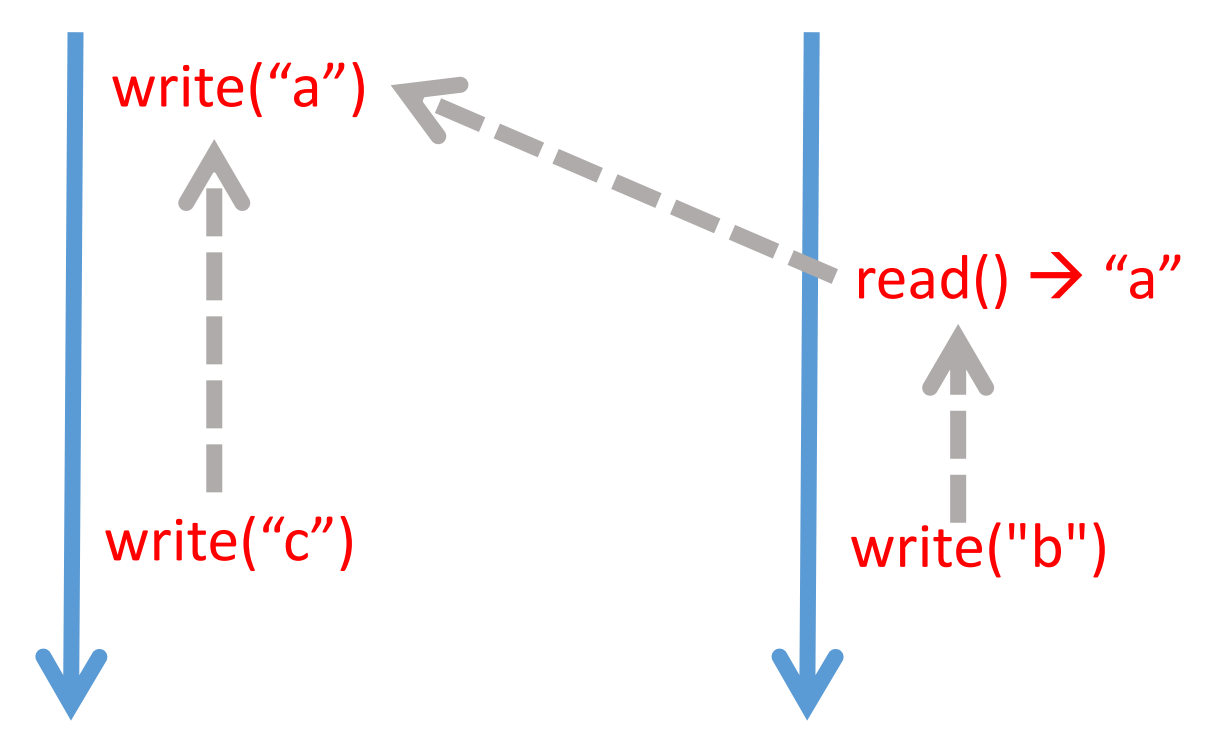

#### A Better Idea

- Model the whole system state *including the server*
- Update the state after each observation
- Add "conjectured actions" to the observed ones up(N) node N uploads its value to the server down(N) node N is refreshed by the server
- Corollary: there may be many *possible states* at each stage in a test; a test fails when there are no possible states that explain the observations that have been made

#### Modelling the state

- Stable value (i.e., the one on the server)
- Conflict set (only ever grows)
- For each node:
	- Current local value
	- "Fresh" or "stale"
	- "Clean" or "dirty"

i.e., has the global value changed since this node's last communication with the server

i.e., has the local value been written since this node was last refreshed by the server

## Modelling the operations

#### • read(N)  $\rightarrow$  V

- *Valid when*: V = local value on node N
- *Action*: state unchanged
- write(N,Vnew)  $\rightarrow$  Vold
	- *Valid when*: Vold = local value on node N
	- *Action*: local value on node N becomes Vnew node N becomes dirty
- stabilize()  $\rightarrow$  (V,C)
	- *Valid when*: V = global value, C = global conflict set, all nodes fresh and clean
	- *Action*: state unchanged

#### Modelling the operations continued…

- down(N)
	- *Valid when*: N is neither dirty nor fresh
	- *Action*: take N's local value from global value N becomes fresh

## Modelling the operations…

#### • up(N)

- *Valid when*: node N is dirty
- *Action*: **if** node N is fresh **then**

take global value from node N's local value N becomes clean *other nodes become stale* **else**

add N's local value to conflicts N becomes clean

#### Surprise!

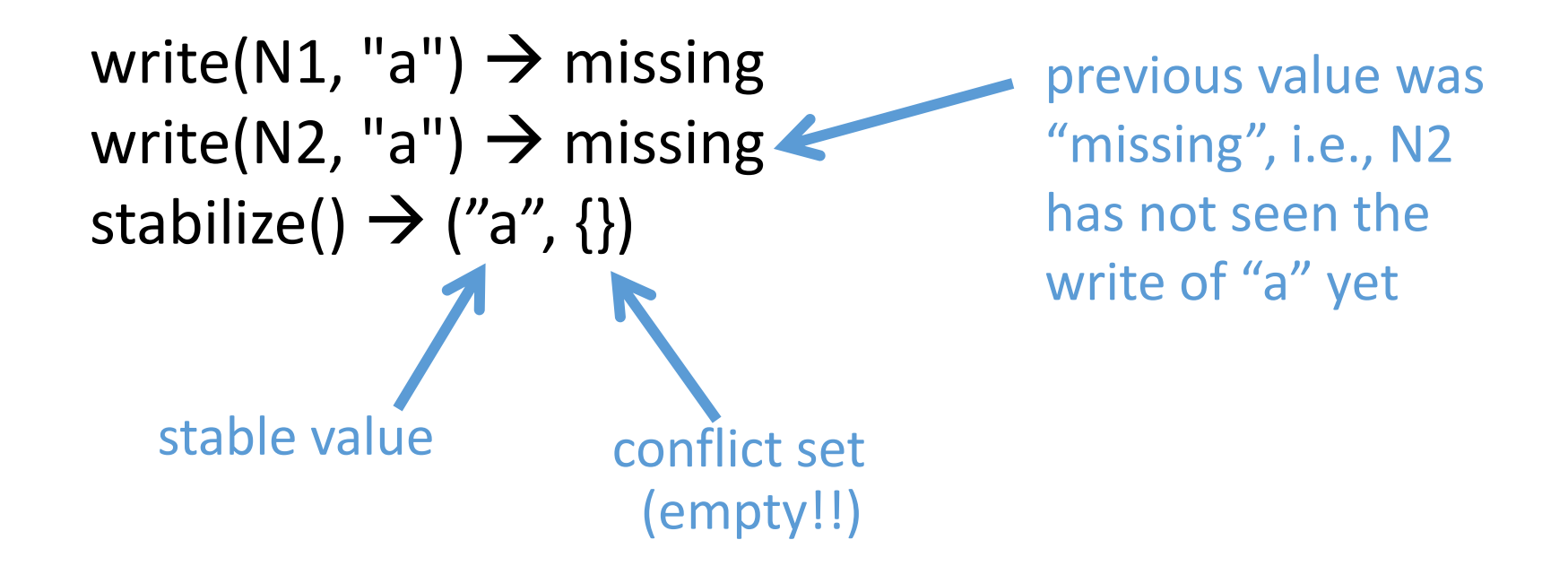

Specification and implementation disagree… Is it a feature or a bug?

#### Refining the specification…

- Add special cases in specifications of up and down commands when the local and global values are identical
- The test now passes

#### Dealing with Deletion

- Deletion can easily be added to the model: delete(N) just means write(N, missing)
- Try adding this and run some tests…

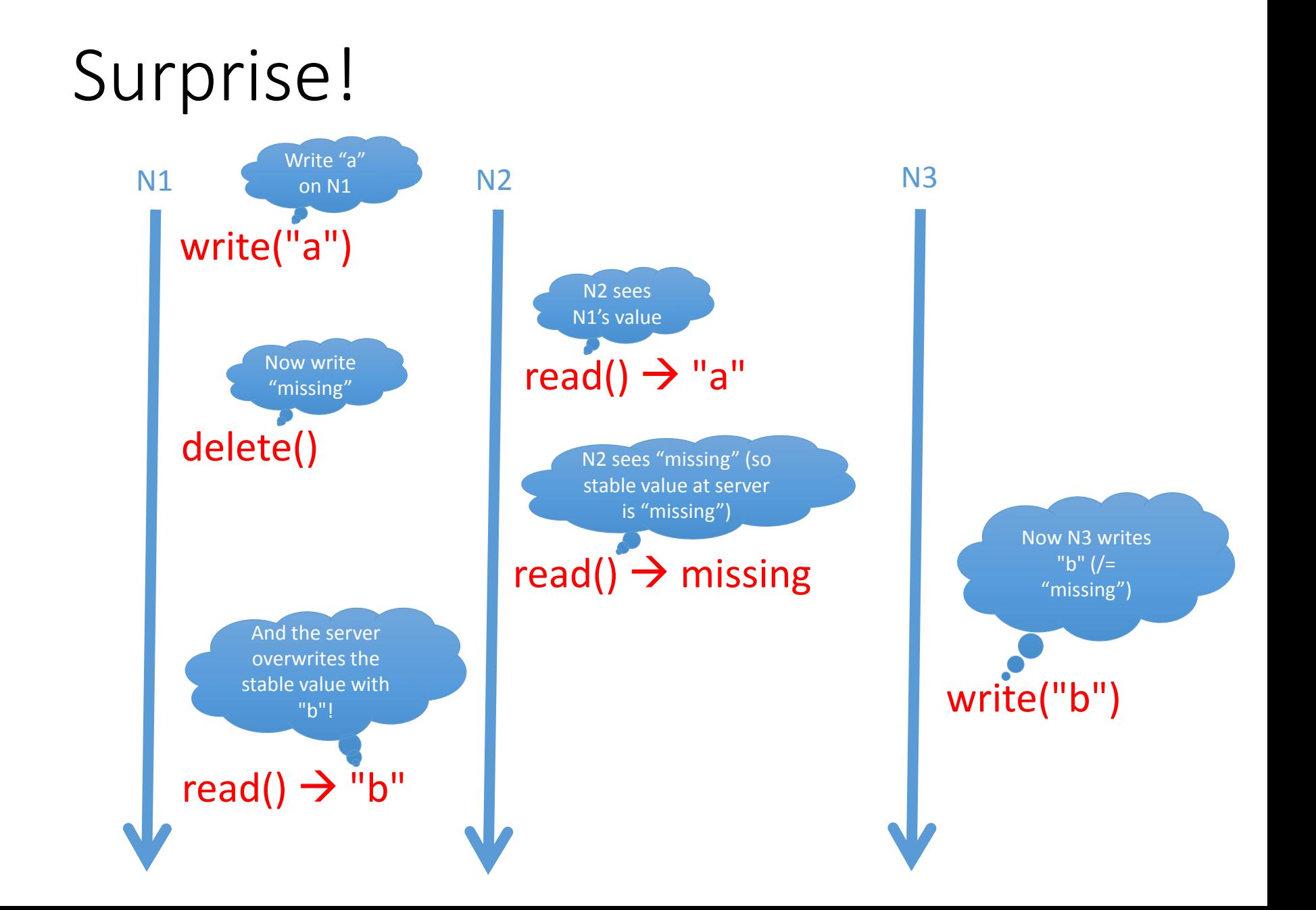

#### Refining the specification…

- Add special cases for "missing" in up and down actions:
	- When "missing" encounters another value during an up or down, the other value always wins
		- I.e., when a write and a delete conflict, the delete gets undone

And try some more tests…

```
Another surprise!
```
sleep(2 seconds)

sleep(.5 second)

sleep(.5 second)

sleep(.75 second)

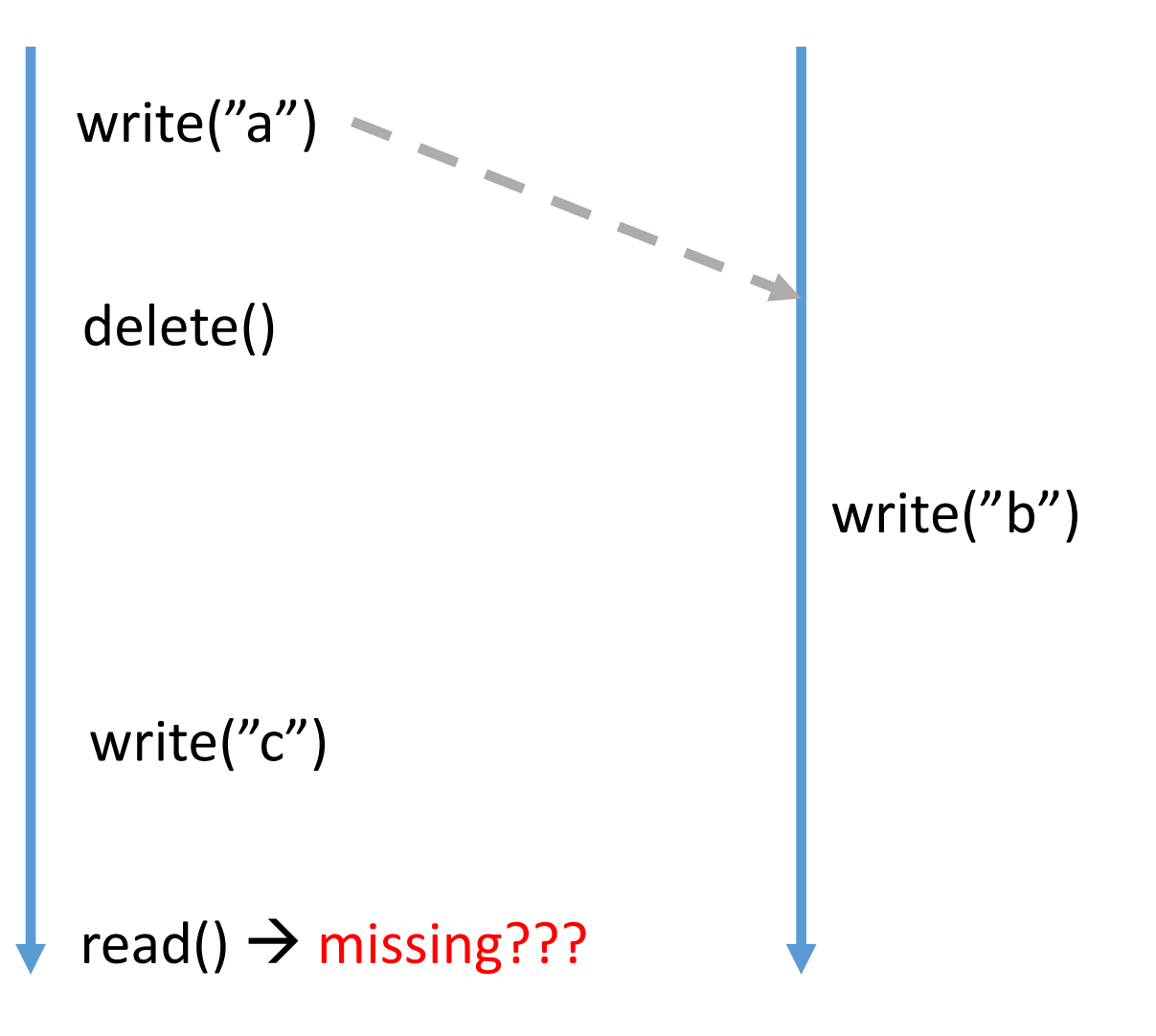

#### An Even Bigger Surprise!

write(N1, "b") -> missing sleep(.75 second) delete(N1) -> "b" sleep(.75 second) read(N1) -> " $b$ "

b came back after being deleted!?!

#### Work in progress!

- Current state:
	- Formal specification of single-file behavior of Dropbox and related services
	- One apparent bug in Dropbox so far
	- Prototype validation harness in Erlang QuickCheck
- Next steps:
	- Add directories
	- Test *your* synchronizer :-)

#### Resources

• Unison

www.cis.upenn.edu/~bcpierce/unison/

#### • Unison specification

 google "What is a File Synchronizer?" google "What's in Unison?"

- Quviq testing tools [www.quviq.com](http://www.quviq.com)
- Lenses

 <http://cis.upenn.edu/~bcpierce/papers/index.shtml#Lenses> (a more general theory of bidirectional information propagation between related structures)

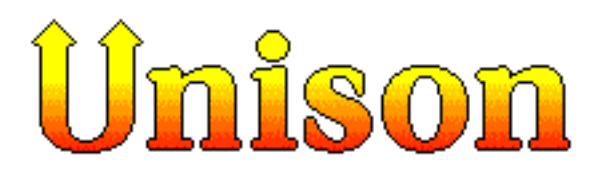

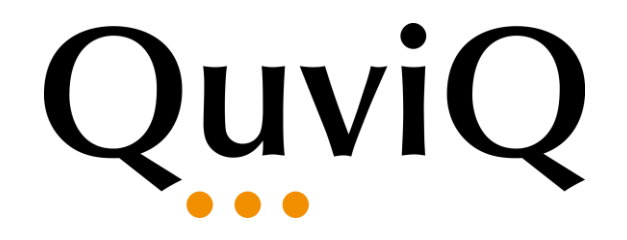